**المكونات الداخلية**

قطع ومكونات يتم تركيبها في داخل وحدة النظام، وفي مكان محدد صمم خصيصاً لها ومن أهمها:

- **اللوحة االم Motherboard:** وهيًأكبرًالمكوناتًالداخليةًللحواسيبً،تجمعًويتصلًبهااًكافاةًالمكونااتًالداخلياةً الأخرى تحتوي على الناقلات (Buses) وهي المسؤولةً عن الاتصـال وتبـادل البيانـات والمعلومـات بـين كافـة مكونـات الحاسـوب. تحتـوي كـذلك علـى المنافـذ (Port) والتـي مـن خلالهـا تتصـل الأجـزاء الخارجيـة للحاسـوب بالمكونات الداخليةً مثل لوحة المفاتيح والطابعةً وشاشة العرض وغيرها.
- **وح دة المعالج ة المركزي ة Unit Processing Central:** وهايًبمثاباةًالعقالًللحاساوبًتقاومًبتنفياذًالتعليماات ومعالجة البيانات والقيام بالعمليات المنطقية والحسابيةً وتقوم كذلك بـالتحكم بعمليات الادخال والاخراج للحاسوب وكافةً العمليات الأخرى. وتقاس سرعة المعالج بعدد التعليمـات التـي ينفذها المعـالج فـي كـل ثانيـة (GHz) وتتكون وحدة المعالجة المركزية من جزئينٍ رئيسيين:
	- 1. وحدة الحساب والمنطق (ALU) وتقوم بتنفيذً كافةً العمليات الحسابيةً والمنطقيةً وتخزين النتائج بشكلً مؤقت. 2. وحدة التحكم (CU) وتقوم بالتحكم بكافةً عمليات الحاسوب وتسلسل تنفيذها والتنسيق فيماً بينها.

تحتـوي وحـدة المعالجـة المركزيــة (CPU)علــى المسـجلات (Registers) وهـي مسـؤولةً عـن تخـزين البيانــات والعمليات الحسابية والمنطقية الواردة من ذاكرة الوصول العشوائي (RAM) بشكل مؤقت حتى تقوم وحدة الحساب والمنطق (ALU) بإجراء العمليات المطلوبةً ومن ثم ارسال النتائج الى ذاكرة الوصول العشوائي مرة أخرى.

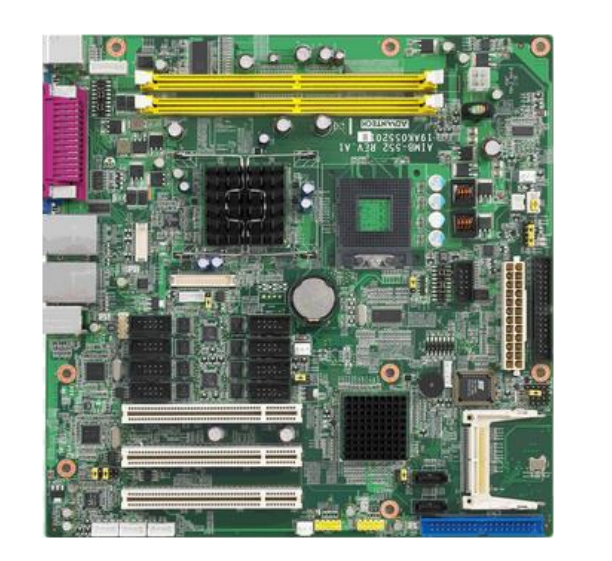

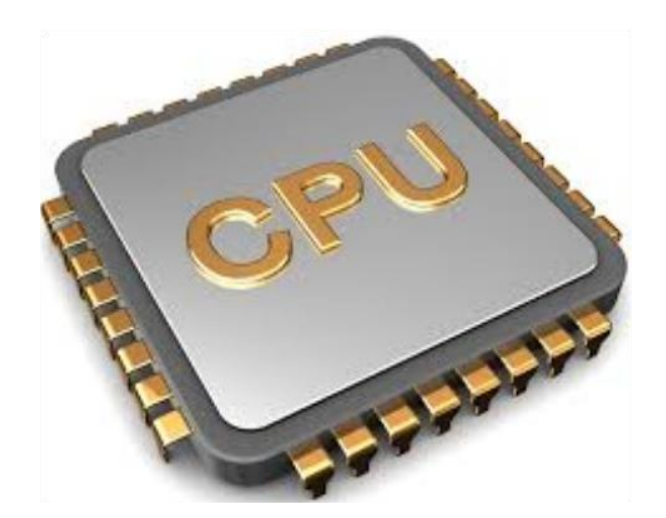

- **مزود الطاقة Supply Power:** هايًالوحادةًالمساؤولةًعانًتزويادًاألجازاءًالداخلياةًللحاساوب بالطاقاةً،وتحتاويً على مروحةً لتبريد المكونات الداخلية للحاسوب من خلال طرد الهواء الساخن الى الخار ج.
- **ذاك رة الوص ول العش وائي Memory Access Random) RAM(:** وهاايًمسااؤولةًعاانًتخاازينًالماادخالتً والتعليمات والتطبيقات بشكل مؤقت قبل ارسالها الى وحدة المعالجة المركزية والتـي تقوم بمعالجتها ومن ثم اعـادة ارسالها مرة أخرى الـى الذاكرة، حيث تقوم الذاكرة بإرسال البيانـات المعالجـة الـى أدوات الاخـراج بالحاسـوب. وتعتمد سرعةً وكفاءة الذاكرة الرئيسيةً على سرعةً الوصـول للبيانـات وعلـى حجم الذاكرة. ومن الجدير ذكره بـأن الذاكرة الرئيسيةً تقوم بتخزين البينات والمعلومات بشكل مؤقت ولا يمكن استرجاعها بعد اعادة تشغيل الحاسوب مرةًأخرى.
- **ذاك رة الق راءة فق ط Memory Only Read) ROM(:** ذاكارةًالقاراءةًفقاطًالًتفقادًمحتوياتهااًعنادًإيقاافًتشاغيل الجهاز، وتحتفظ بالبيانات الأساسية التي يحتاجها الجهاز لبدء التشغيل والغير قابلةً للتغيير، مثل (معلومات وحدات الإدخال والإخراج المتصلةً بالجهاز وملفات نظام التشغيل)، ولا يمكن تعديل بياناتها إلا من قبل مبرمجين متخصصين.
- **مواضع أغراض التوسع Slots Expansion:** ينتهيًمعبرًنقلًالبياناتًبثقوبًمستطيلةًتسميًSlots يمكنًإدخالً وتثبيت بطاقات عليها، ويستفاد منها في زيادة إمكانية جهاز الحاسب وأيضا ربط الجهاز بالملحقات الخارجية، مثل جهاز المودم.

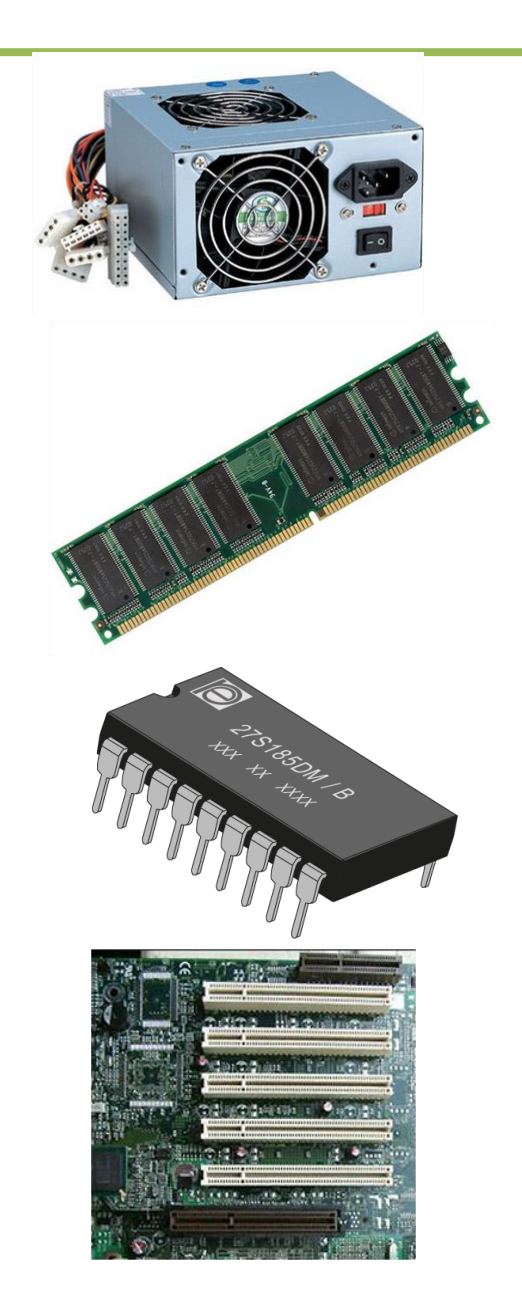

- **المنافذ Ports:** البوابةًأوًالمنفذًهوًمكانًتوصيلًيوجدًفايًالجهاةًالخلفياةًلجهاازًالحاسابًحياثًيمكانًمانًخاللاهً توصـيلً جهـاز خـارجي مـع الحاسـب الـذي تسـتخدمه، كالطابعـة أو المـودم أو غير همـا، ممـا يسـمح بتـدفق الأوامـر والبيانات بين الكمبيوتر وهذا الجهاز المتصل به.
- **المنفذ المتسلسل Ports Serial:** يحتويًهذاًالنوعًمنًالمنافذًإمااًعلاى9ً أو25ًً ثقباا صاغيرا ، ويعارف بالمنفاذ الذكر. ويستخدم هذا النوع من المنافذ لتوصيل الماوس أو المودم. ويضع جهاز الحاسب علامـةً علـى كل منفذ من المنافذ المتسلسلة الموجودة فيه ويسميها com2 · Com1 وهكذا.
- **المنفذ المتوازي Ports Parallel:** يحتويًهذاًالنوعًمنًالمنافذًعلى25ً ثقبا صغيرا ، ويعرف بأنه طرف توصيل أنثى. ويمكن أن يستخدم هذا النوع من المنافذ لتوصيل الطابعة أو محرك الأشرطة الممغنطة. ويضع جهاز الحاسب علامةً على كل منفذ متوازٍ ويسمي أول منفذ متواز باسم LPT1، بينما يسمي المنفذ المتوازي الثاني باسم LPT2 وهكذا.
- **المنفذ المتسلسل العام Bus Serial Universal:** نوعًجديدًمنًالمنافذًالتيًيمكنهًوصلًعدةًأجهزةًقدًتصالًالاىً 127 جهاز بالحاسب في وقت واحد باستخدام منفذً واحد فقط. فعلى سبيل المثال يمكن توصـيل الطابعـة والمـودم وعصـا الألعاب والماسح الضوئي بجهاز الكمبيوتر باستخدام منفذ متسلسلً عام واحد.

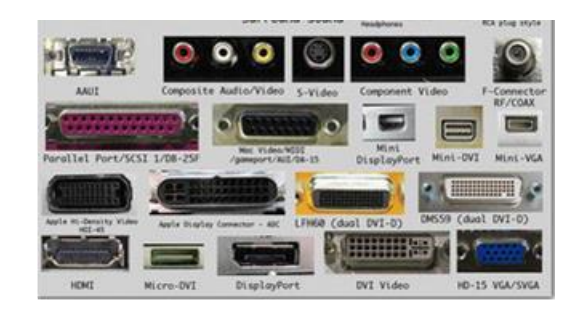

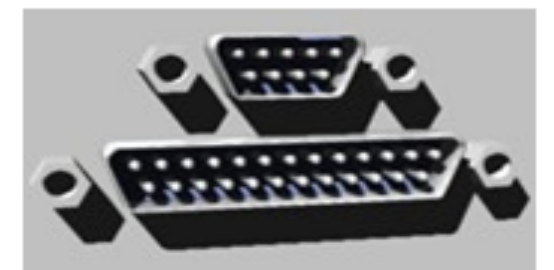

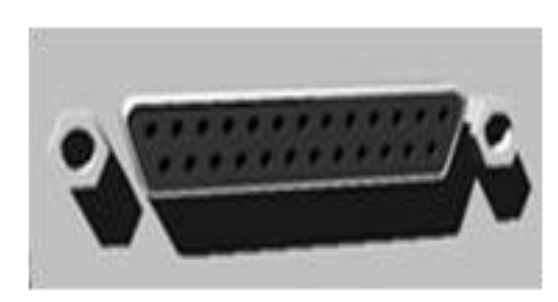

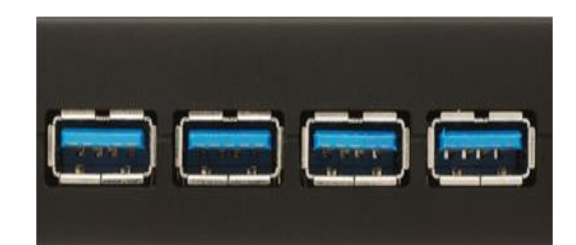

**حجم الذاكرة**

**ان أصغر وحدة لقياس حجم الذاكرة هو البت )t)، Biويقاس حجم الذاكرة عادة بالكيلوبايت )KB)، والميجابايت )MB)، والجيجابايت )GB).**

- **وفيما يلي توضيح التحويالت بين وحدات قياس حجم الذاكرة:** 1 بايتً B يساوي8ً بت. 1 كيلوبايتً KB يساوي1024ً بايت.
	- 1 ميجابايتً MB يساوي1024ً كيلوبايت.
	- 1 جيجابايتً GB يساوي1024ً ميجابايت.

**مثال: ذاكرة حجمها GB2 ، كم يساوي بالبايت؟**

**نقوم بخطوات التحليل بشكل متسلسل كما يلي:**

2\*1024=2048MB 2048\*1024=2<sup>20</sup>\*2<sup>10</sup>=2<sup>30</sup>KB

# **وحدات التخزين**

**تعد وحدات التخزين Unites Storage من األجهزة التي تستخدم لحفظ المعلومات والبيانات والبرامج وأنظمة التشغيل كل حسب الهدف الذي صمم ألجله. وتقسم إلى نوعين هما كاآلتي:**

• **وحدات تخزين داخلية: مثل** األقراصًالصلبةً)Disks Hard(

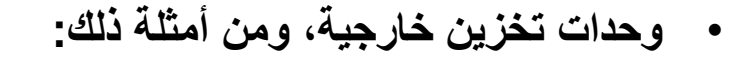

- القرصًالضاغطًًDisk Zip.
- بطاقات الذاكرة Memory cards.
- الذاكرة الضوئية Flash memory.
	- الأقراص الصلبة الخارجية.

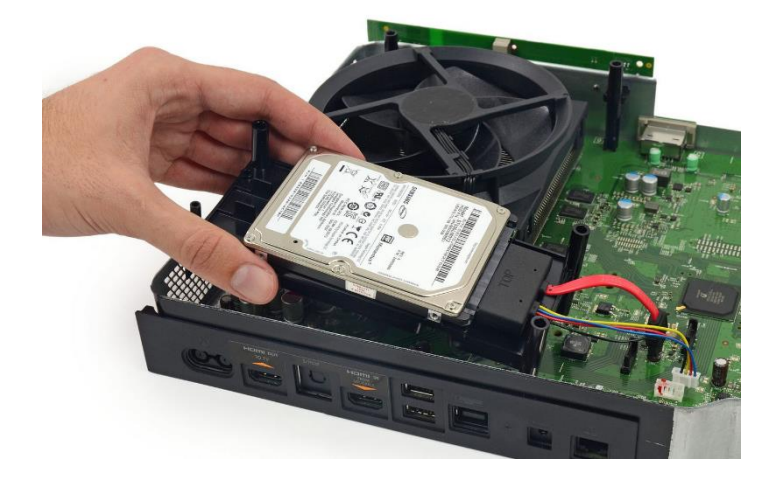

SanDisk<sup>27</sup>

 $1.0<sub>GB</sub>$ 

53

\* Lock

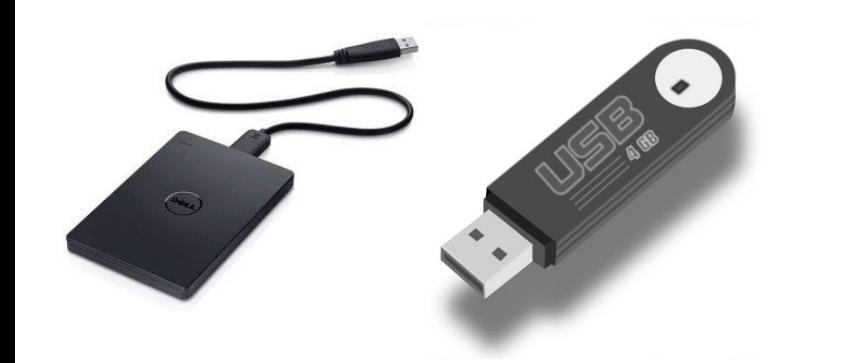

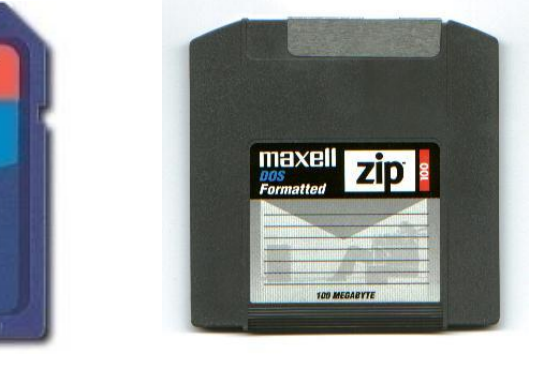

**1.3 مكونات الحاسوب البرمجية**

#### **مقدمة**

**إن جهاز الحاسوب ذاته آلة صماء العتاد وحده ال يشكل جهاز الحاسوب، والبرمجيات هي التي تجعل الحياة تدب في أوصاله، فنستطيع التواصل معه وتلقينه األوامر ليقوم بمهامه المطلوبة منه. وما زالت البرمجيات بشكل عام تتطور يوماً بعد يوم ويبنى منها الجديد والغريب، لتصبح مستخدمه في جل مجاالت الحياة.**

**في نهاية هذا الموضوع سيكون الطالب قادراً على أن:**

- يعرف مفهوم البرنامج بشكل عام.
	- يحدد أنواع برمجيات الحاسوب.
- يوضح مفهوم كل نوعٍ من أنواعٍ برامج الحاسوب.
	- يعطي أمثلةً على أنواع برمجيات الحاسوب.

**المكونات البرمجية**

**البرامج او البرمجيات:** عبارةً عن مجموعةً من الأوامر والتعليمات مرتبةً بتسلسلً معينٍ ويقوم الجهاز بتنفيذها لتحقيق غرض معين.

- **أنواع برمجيات الحاسوب:**
- **.1 أنظمة التشغيل:** مثلًنظامًالتشغيلًويندوزًأوًلينيكس. 2. لغات البرمجة: وهي عبارةً عن مجموعةً من التعليمات والأوامر والقواعد التي يمكن من خلالها تصميم وكتابة برمجيات وتطبيقات الحاسوب المختلفة.
- 3. ا**لبرامج المساعدة Utility:** هي برمجيات مرافقةً ومساندةً لنظم التشغيل لإنجاز بعض المهام مثل تفحص الأقراص وإصلاح أخطائها وتقسيمها وتجزئتها.
- 4. **تطبيقات سطح المكتب:** وهي عبارةً عن حزمـةً من الأوامـر التـي تـؤدي وظيفـةً معينـةً وتعملً من خلال نظام التشغيل، مثل تطبيقات ويندوز أوفيس، ألعـاب الفيديو، مضـادات الفيروسات، متصفحات الانترنت وغيرها.
- 5. **تطبيقات الـهواتف الذكية:** وهي عبارةً عن حزمـةً خاصـةً من الأوامـر التـي تـؤدي وظيفـةً معينةً وتعمل من خلال نظـام التشـغيل الخـاص بـالمهاتف المحمـول ويمكـن الحصـول عليهـا للأجهزة العاملةً بنظام التشغيل أندرويد من سوقٍ بليه Play Store وللأجهزة العاملة بنظام O.S من أب ستور App Store.
- **6. تطبيقات الويب:** وهي عبارةً عن حزمةً من الأوامر التي تؤدي وظيفةً معينـةً وتعمل من خلال متصفحات الانترنت ولا يحتاج المستخدم لإعدادها وتهيئتها مسبقاً على الحاسوب.

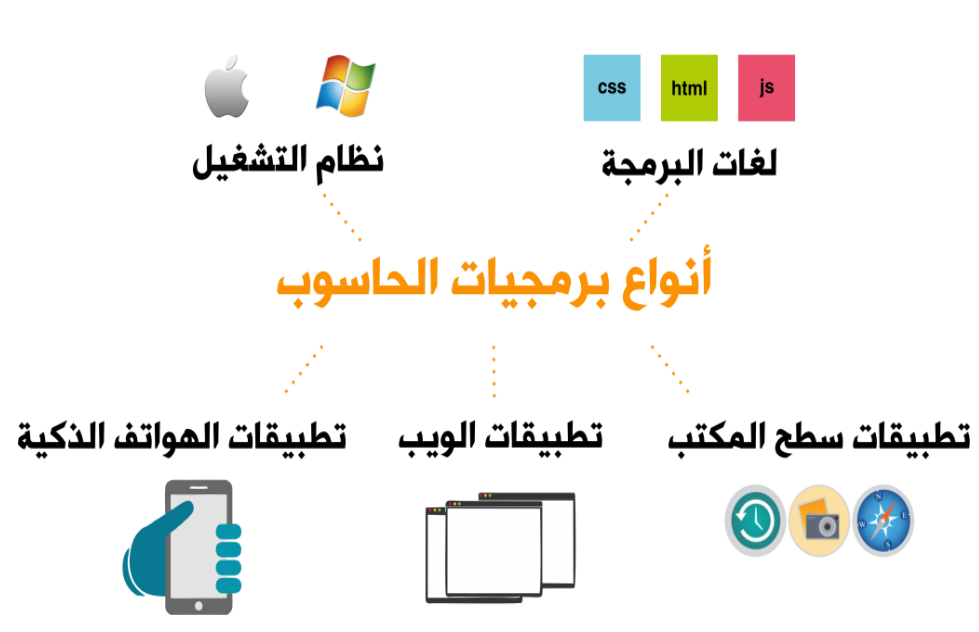

**نظام التشغيل**

**نظام التشغيل:** هو عبارة عن مجموعة من البرامج التي تستخدم في تشغيل الحاسب وفي التعامل مع مكوناته وفي ادارة البرامج والتطبيقات.

- **وظائف نظام التشغيل:** 1. التحكم في مسار البيانات. 2. تحميل البرامج إلى الذاكرة. 3. التحكم في وحدة الذاكرة الرئيسية. 4. التحكم في وحدات الإدخال و الإخراج. 5. اكتشاف الأعطال.
	- **كيفية عمل نظام التشغيل:**
- .1 قراءةًوتنفيذًالتعليماتًواألوامرًالمخزنةًفيًالذاكرة )ROM). 2. فحص وحدات الحاسب للتأكد من سلامتها. 3. تحميل نظام التشغيل من الأقراص المرنة أو الضوئية. 4. استلام أوامر من مستخدم الجهاز. 5. تحميل البرامج التطبيقية وتنفيذ تعليماتها. 6. العودة إلى نظام التشغيل وانتظارٍ أوامرٍ المستخدم.

### • **أمثلة على نظم التشغيل**

- **.1 نظام تشغيل القرص (Dos(:** يتكونًمنًمجموعةًمنًالبارامجًوًاألوامارً و لكن لا يتيح للمستخدم تشغيل أكثر من برنامج في نفس الوقت ولا يتيح تنفيذً أكثر من أمر . يتعين أن تكون لديك خبرةً في عالم الحاسوب لتعرف كيف تستخدمه. أي أنـه لـم يكن سـهل الاستخدام. ويتم التعامل معـه من خلال سطر الأوامر .
- **.2 نظام تشغيل النوافذ (Windows(:**هاوًنظاامًتشاغيلًذوًواجهاةًرساوميةً GUI أي أنــه يمكنـك التعامـل معـه مـن خـلال الفـأرة والقـوائم المنسـدلةً و يسمح بالتالي:
	- تشغيل عدة برامج
- إمكانيــة اسـتخدام اللغــة العربيــة وغير هــا مــن اللغــات كواجهــة تطبيق.
- أصبح هناك استخدامات للفارة غير الاختيار والتنفيذ بل دخل إلى مجال تثبيت الإعدادات و نسخٍ وحذف الملفات.
	- تشغيل برامج الوسائط.

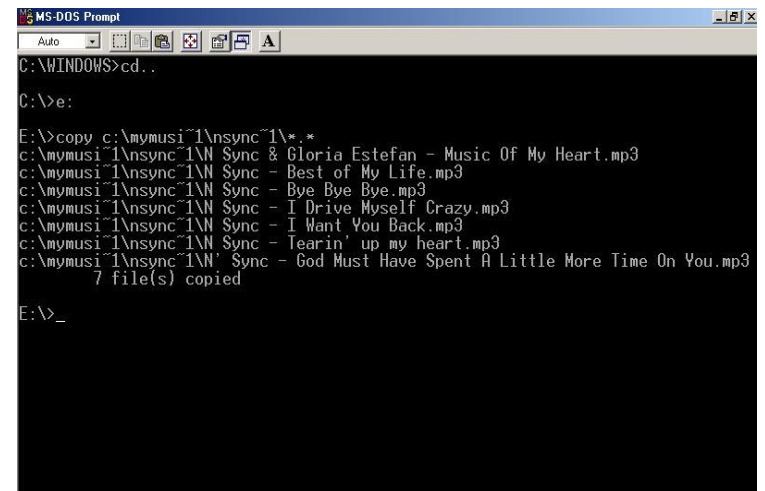

نظام تشغيل القرص Dos (غير رسومي)

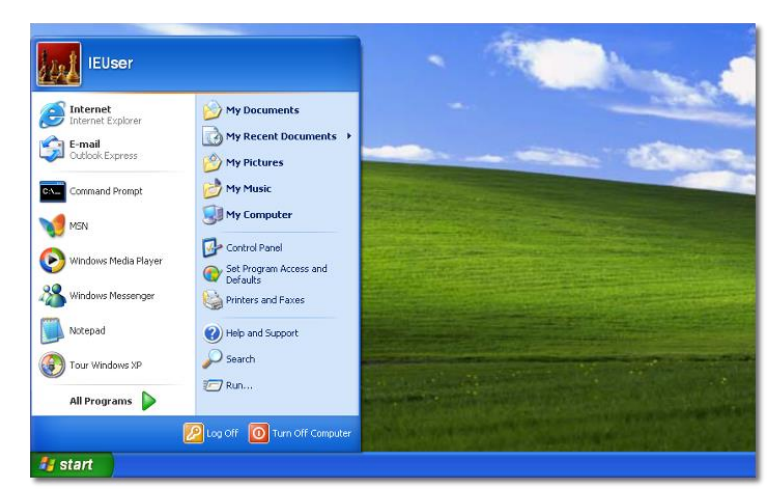

نظام تشغيل النوافذ Windows (رسومي)

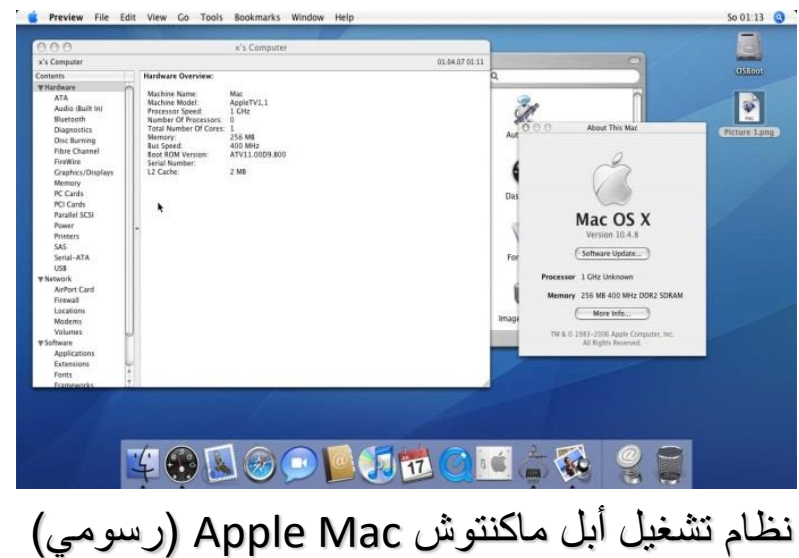

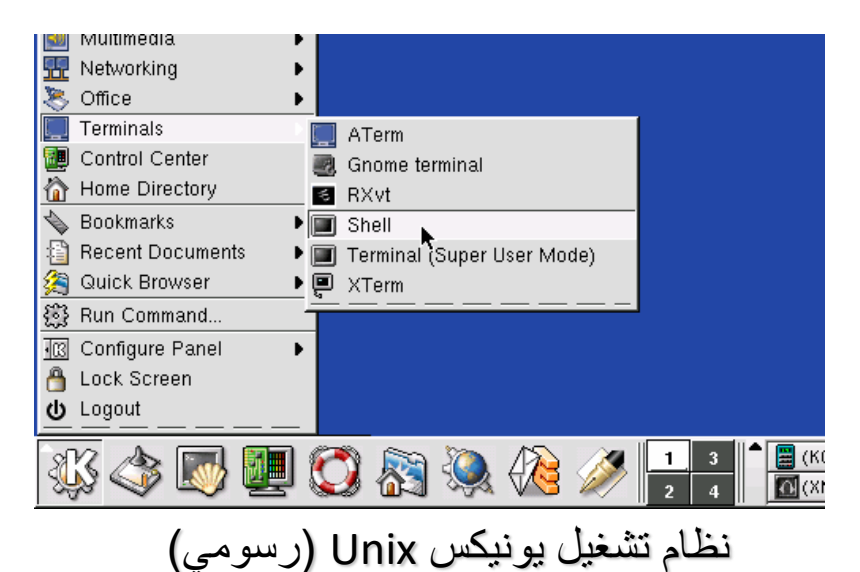

### **.3 نظام تشغيل أبل ماكنتوش Mac Apple:**

**.4 نظام تشغيل يونيكس Unix:**

## • **تدريب :**

**ما هي أنواع نظام التشغيل من حيث الواجهة المعروضة مع أمثلة؟**

**اإلجابة:**

- 1. أنظمةً تشغيلً بواجهةً غيرٍ رسوميةً (سطرٍ أوامر): DOS
	- .2 أنظمةًبواجهةًرسومية: Windows
- 3. أنظمةً تستخدم الواجهتين ويمكن التبديل بينهما: LINUX